#### **Google Test, HDF5 revisited and Polyhedral Cells in FSDM**

Johannes Holke, Margrit Klitz, Alexander Rüttgers Simulation and Software Technology, DLR

FLOWSIM Experts Meeting Airbus Helicopters

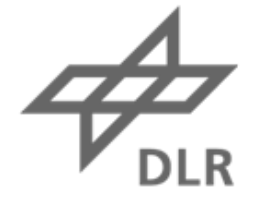

# Knowledge for Tomorrow

#### **Using the Google Test framework**

#### • Goal: **Use the Google Test library for all unit tests in FSDM**

- Rewrite existing tests as Google Tests
- Write additional unit tests
- Challenge: **Google Test is not 'MPI Aware'**
	- A test may fail on rank 1, but not on rank 0 and will be reported as PASSED in the output (**false positive**).
	- Assertions in parallel programs can cause **deadlocks**

#### Example output

```
-1 1 test from testFSMeshIOHDF5SimpleNoGlobalIDs
            testFSMeshIOHDF5SimpleNoGlobalIDs.IOConsistency
       OK ] testFSMeshIOHDF5SimpleNoGlobalIDs.IOConsistency (48 ms)
           2 tests from SimpleNoGlobalIDs
            SimpleNoGlobalIDs.otherProcNumbers
/localdata2/source/fsdm/fsdm/tests/src/testFSMeshIOHDF5_SimpleNoGlobalIDs.cpp:666: Failure
Value of: 1
Expected: 0
FAILED
          ] SimpleNoGlobalIDs.otherProcNumbers (43 ms)
            SimpleNoGlobalIDs.exportVTK
       OK ] SimpleNoGlobalIDs.exportVTK (12 ms)
==========] 59 tests from 27 test cases ran. (42048 ms total)
  PASSED
          1 58 tests.
  FAILED
          ] 1 test, listed below:
  FAILED ] SimpleNoGlobalIDs.otherProcNumbers
```
1 FAILED TEST

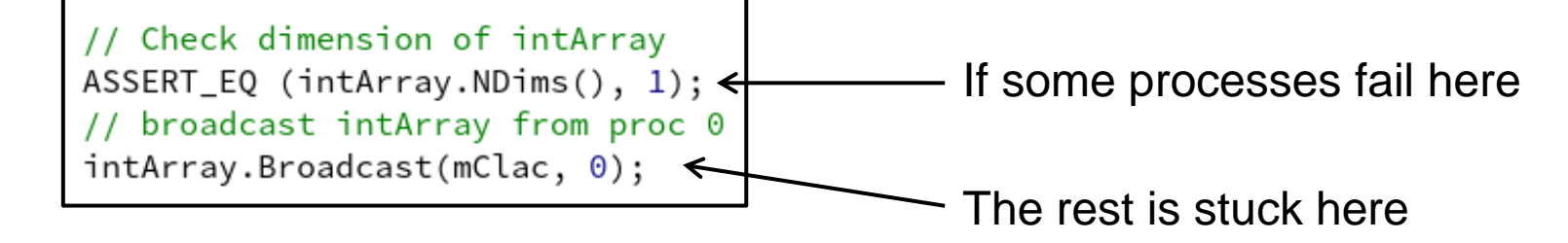

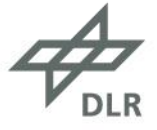

#### **Using the Google Test framework**

#### • Solution: **We extended the functionality of Google Test**

- Test results are synchronized between the MPI processes. A failure on one processes implies a failure on all
	- **No more false positive test**
- Implemented new Macros **ASSERT\_EQ\_MPI, EXPECT\_EQ\_MPI**, etc.
	- MPI synchronized
	- If one process fails, every process fails

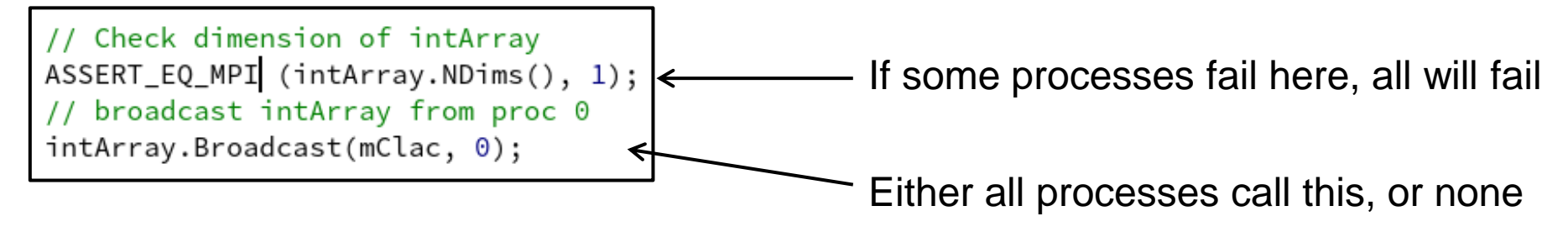

#### **No more deadlocks**

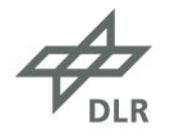

#### **Using the Google Test framework**

• Googletest with MPI is avaible for FSDM since this summer.

```
Use it!
```
But take care:

```
if (procID == 0) {
 ASSERT_EQ_MPI (intArray. NDims(), 1); \leftarrow Process 0 waits forever
```
• In this case, use **Expect\_EQ** instead

• See also: thirdparty/gtest-gmock-1.8.0-mpi/**MPIGuide.md**

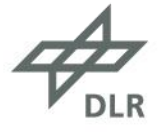

### **Enhancing HDF5 export with parallel data merge**

- **One process** collects the mesh IDs and data and **writes connected** chunks to the HDF5 file
	- Before:

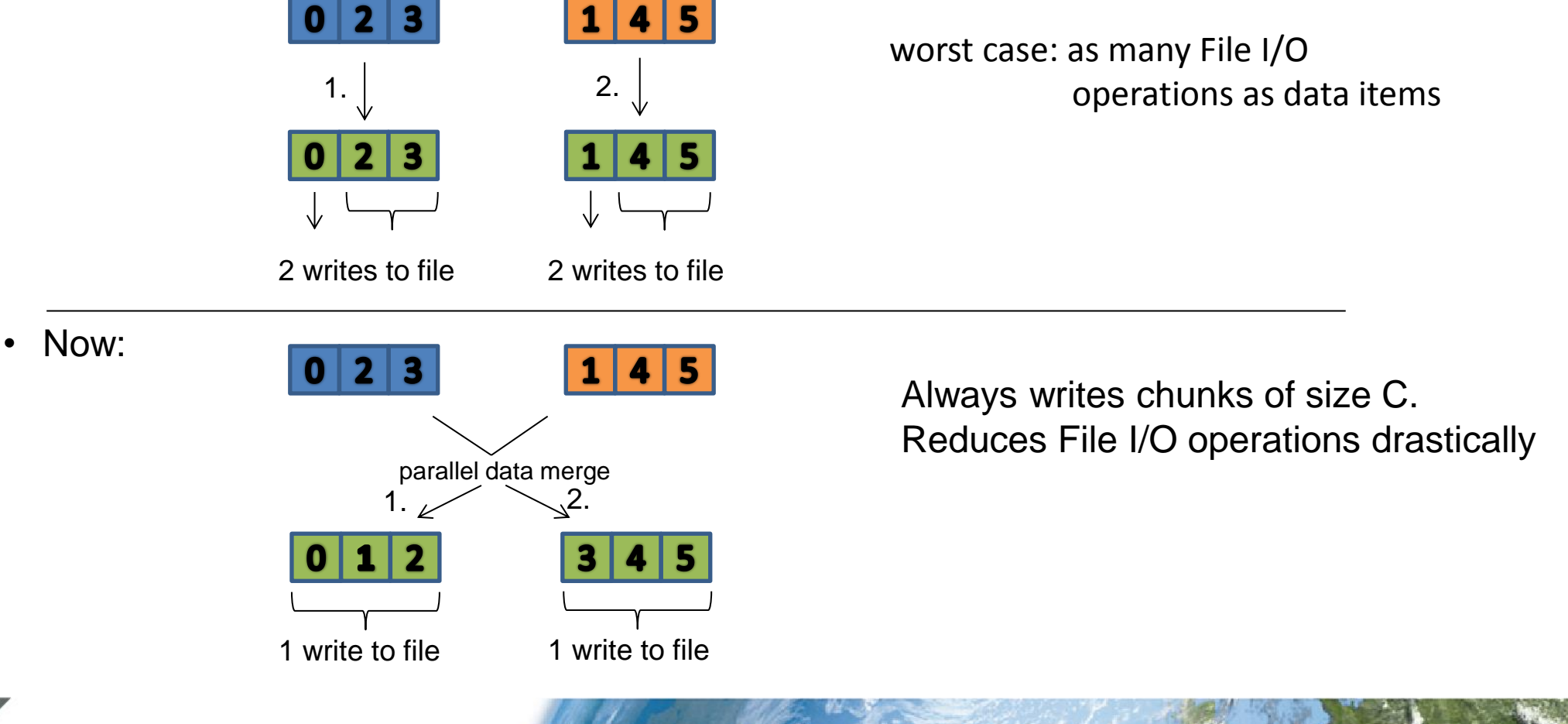

### **Polyhedral Cells in FSDM**

- **Motivation:** 
	- A geometry cuts our mesh (consisting of simplex elements)
	- Simplex elements degenerate to polyhedral elements

#### • **Problem:**

- FSDM expects elements to have a fixed maximum number of
	- Corners
	- Faces
	- Edges
- Disrupts current strategy of saving and addressing elements

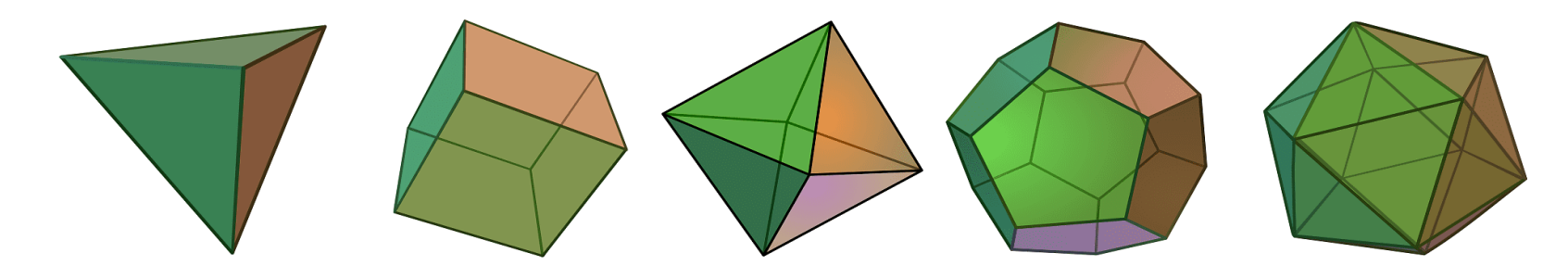

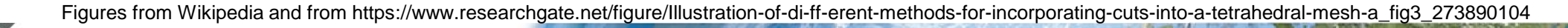

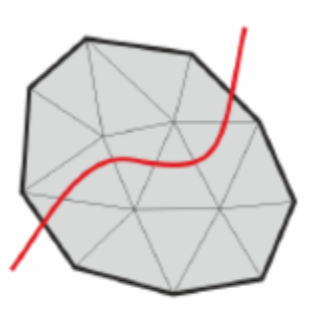

Cutting configuration

## **Polyhedral Cells Implementation Strategy**

- New cell type CT\_Poly
- Arbitrary number of faces, edges and corners
- All polyhedral cells get an identification number polyID

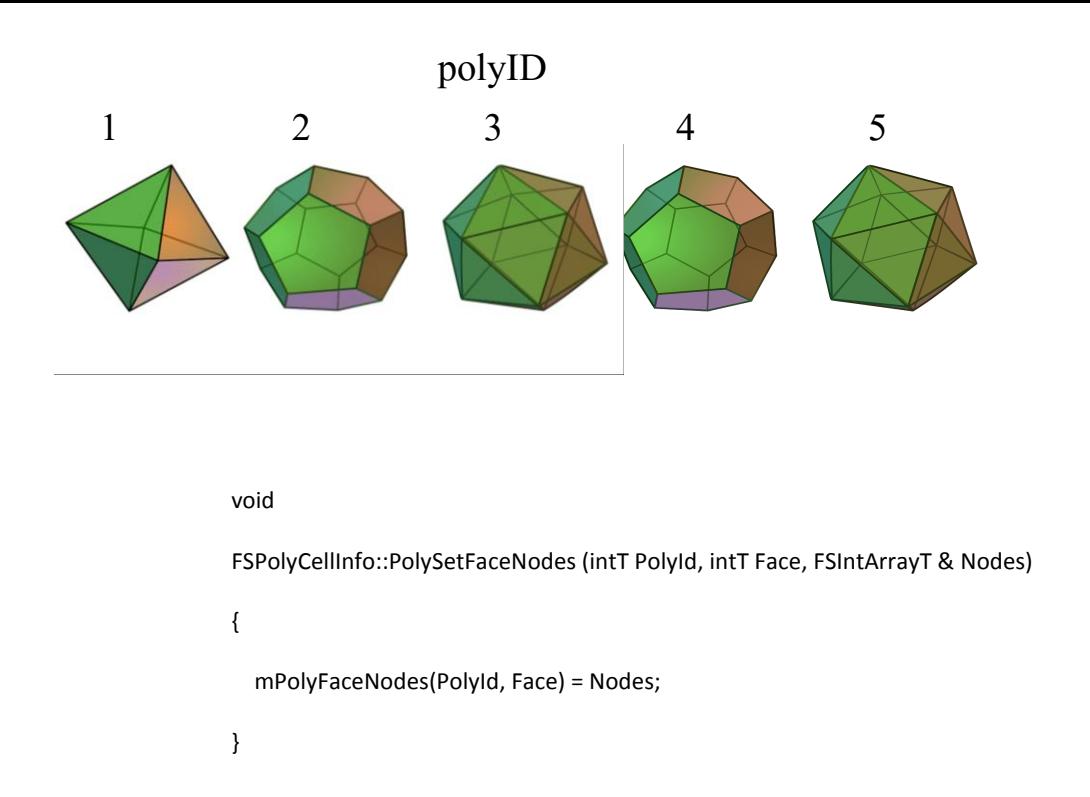

• New class FSPolyCellInfo derived from FSCellInfo

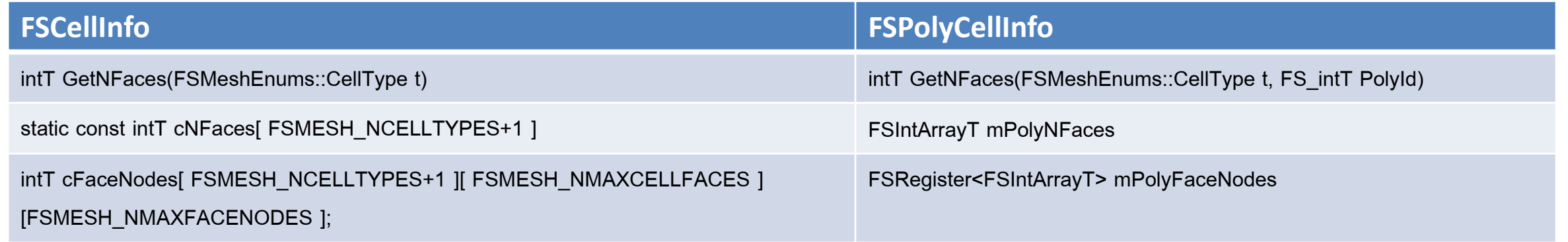

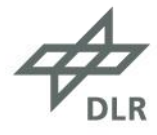

### **FSPolyCellInfo**

• Challenge: PolyCellInfo has to be instantiated and initialized

#### **Before:**

.

.

.

- FSCellInfo::GetNCorners(FSMeshEnums::CT\_Tri3);
- No instantiation needed. Independent of the mesh.

```
Now: FSPolyCellInfo mCellInfo(numPoly);
```

```
 mCellInfo.PolySetNCorner(3, 5)
```
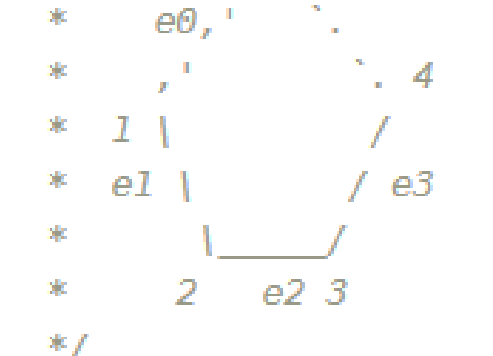

-e4

 $f^*$ 

polyID =  $3, \# \text{ corners} = 5$ 

```
 mCellInfo.GetNCorners(FSMeshEnums::CT_Poly, 3);
```
• Instantiation needed. Depends on the mesh.

$$
\overrightarrow{\mathcal{P}_{\text{DLR}}}
$$

### **Polyhedral Cells Status of Implementation**

- Implemented construction routines for the polyhedral cells «FSPolyCellInfo»
- Implemented three construction tests (two in 2d and one in 3d)
- Started with a new cell pool «FSUnstructPolyCellPool»

```
// Build a simple pentagon as Polyhedron
TEST(testFSPolyCellInfo, pentagon) {
    FSPolyCellInfo PCellInfo(1);
    7*
               \Theta\cdot e4
          e\theta.
                  / e3
        eI \vdashe23\mathcal{P}*PCellInfo.PolySetNCorners(0, 5); // Set number of Corners
    PCellInfo.PolySetNNodes(0, 5); // Set number of Nodes (same as corners)
    PCellInfo.PolySetNEdges(0, 5); // Set number of edges
```
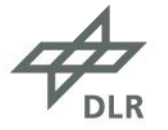

#### **Conclusion**

- Enhanced Google Test with MPI.
- Integrated Google Test into FSDM.
- Implemented parallel data merge for HDF5 output
	- Next step: Benchmarks
- Started working on polyhedral cells

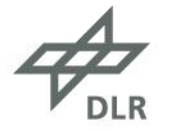

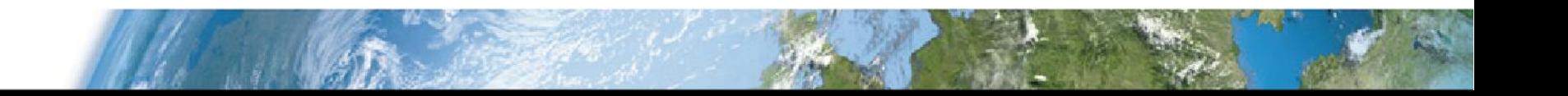

### **Snippets**

```
void
FSPolyCellInfo::PolyPrepareRegisters ()
₹.
    mPolyEdgeNodes.Prepare();
    mPolyFaceCorners.Prepare();
    mPolyFaceNodes.Prepare();
    mPolyFaceTypes.Prepare();
    // We now add empty data to each register, in order
    // to be able to fill them later possibly out of order.
    for (intT i = 0; i < mNumPolys; i++) {
        for (intT j = 0; j < mPolyNEdges[i]; j++) {
            mPolyEdgeNodes.Add(i, FSIntArrayT(0));
        P.
        for (intT j = 0; j < mPolyNFaces[i]; j++) {
            mPolyFaceTypes.Add(i, FSMeshEnums::CT_Undefined);
            mPolyFaceCorners.Add(i, FSIntArrayT(0));
            mPolyFaceNodes.Add(i, FSIntArrayT(0));
        -}
\mathcal{F}
```

$$
\mathcal{A}_{\text{DLR}}
$$